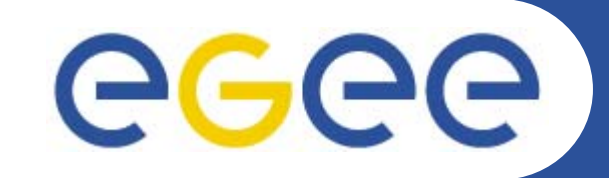

# **LFC Java API practicals**

*Valeria ArdizzoneINFN Catania – EGEE-II NA3/NA4 2° Health e-Child Application Developer Tutorial Cern(Geneve), October 10-13, 2006*

**www.eu-egee.org**

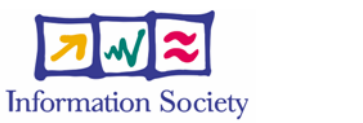

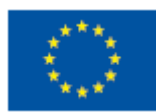

EGEE-II INFSO-RI-031688

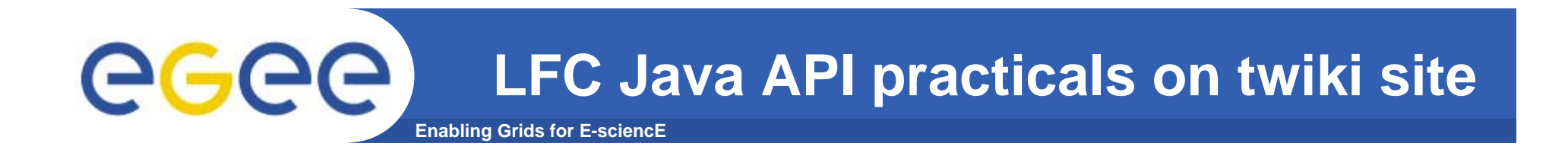

 $\bullet$ **Browse to the Wiki page:**

**https://grid.ct.infn.it/twiki/bin/view/GILDA/WebHome**

 $\bullet$  **Follow the link "API Usage" on the topic "LFC JAVA API"**

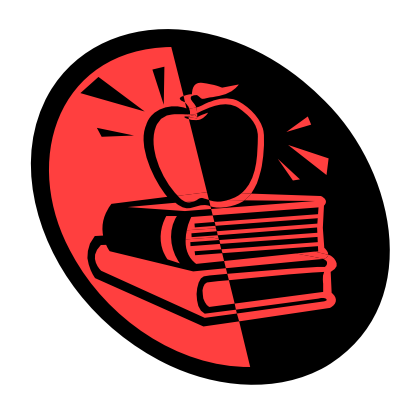

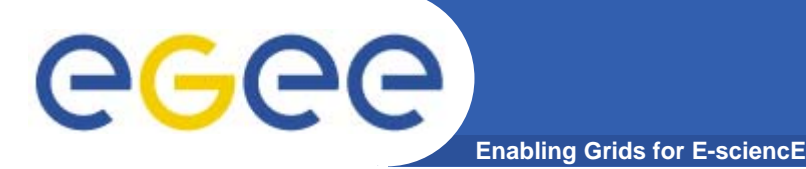

## **Requirements**

**TutLFC\_JAVA\_API: |------bin\_exercises |------compile.sh |------LFCDMunderdev |------repmngr.properties |------setclasspath.sh |------src\_exercises**

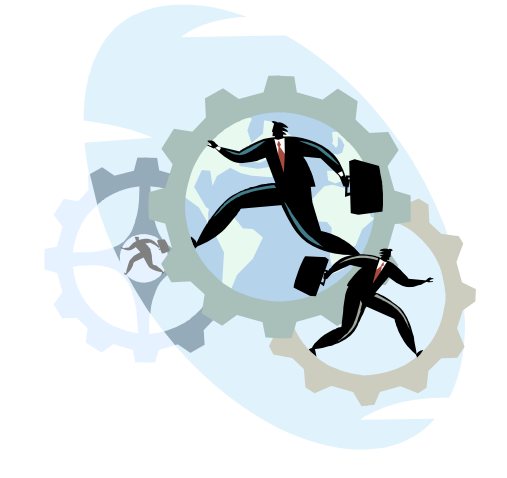

**LFCDMunderdev:**

**SEE-GRID\_File\_Management\_Java\_API repmngr.properties: properties file for SEs and VO settings.**

**CLASSPATH=\$PWD/LFCDMunderdev/bin:\$PWD/repmngr.properties: \$PWD/bin\_exercises**

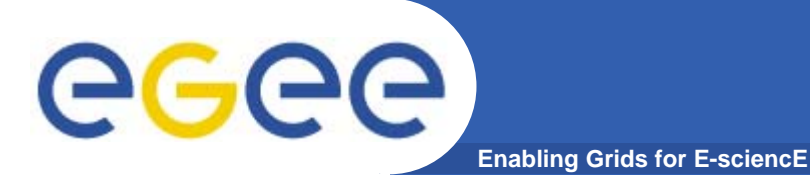

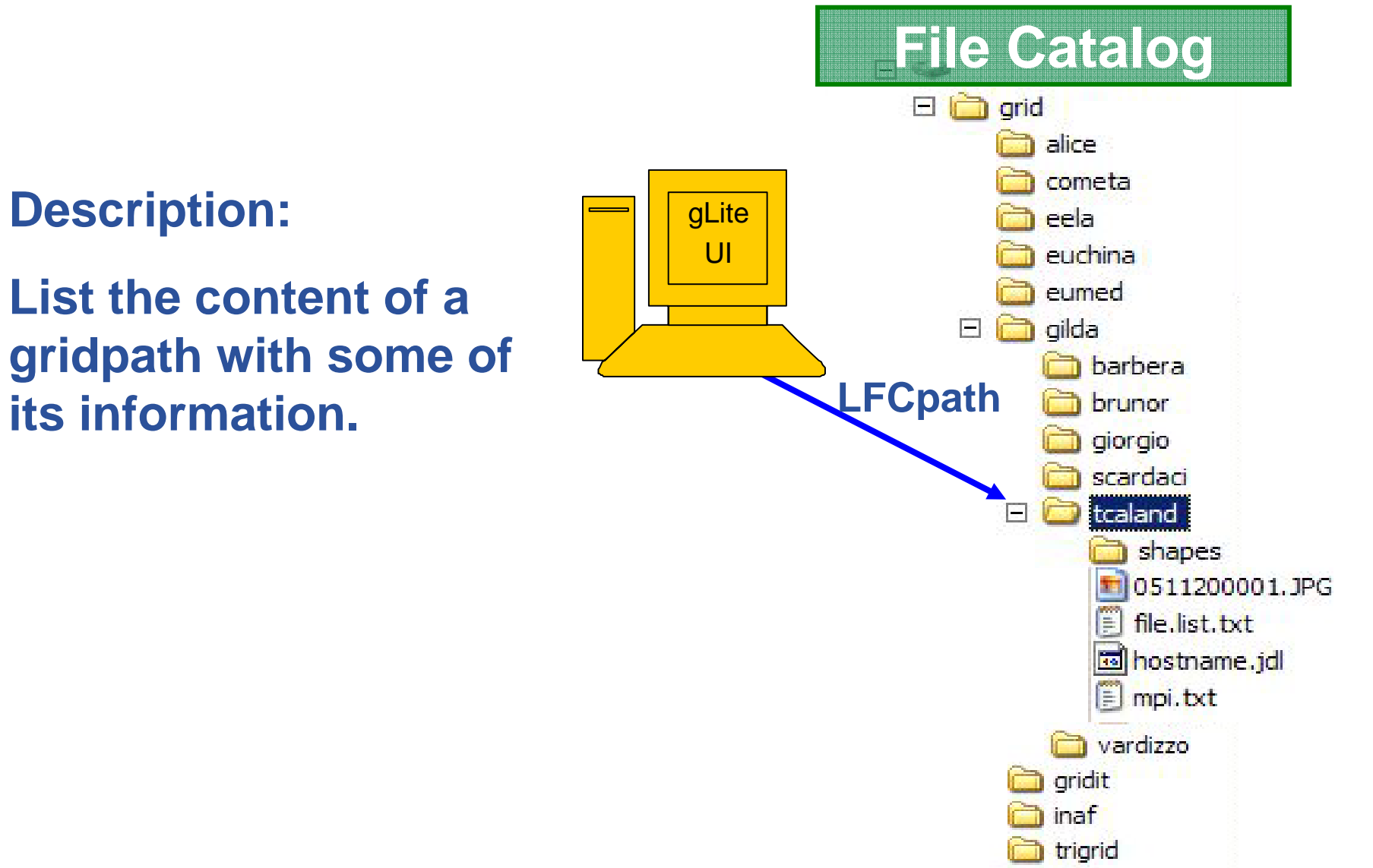

eeee **Enabling Grids for E-sciencE**

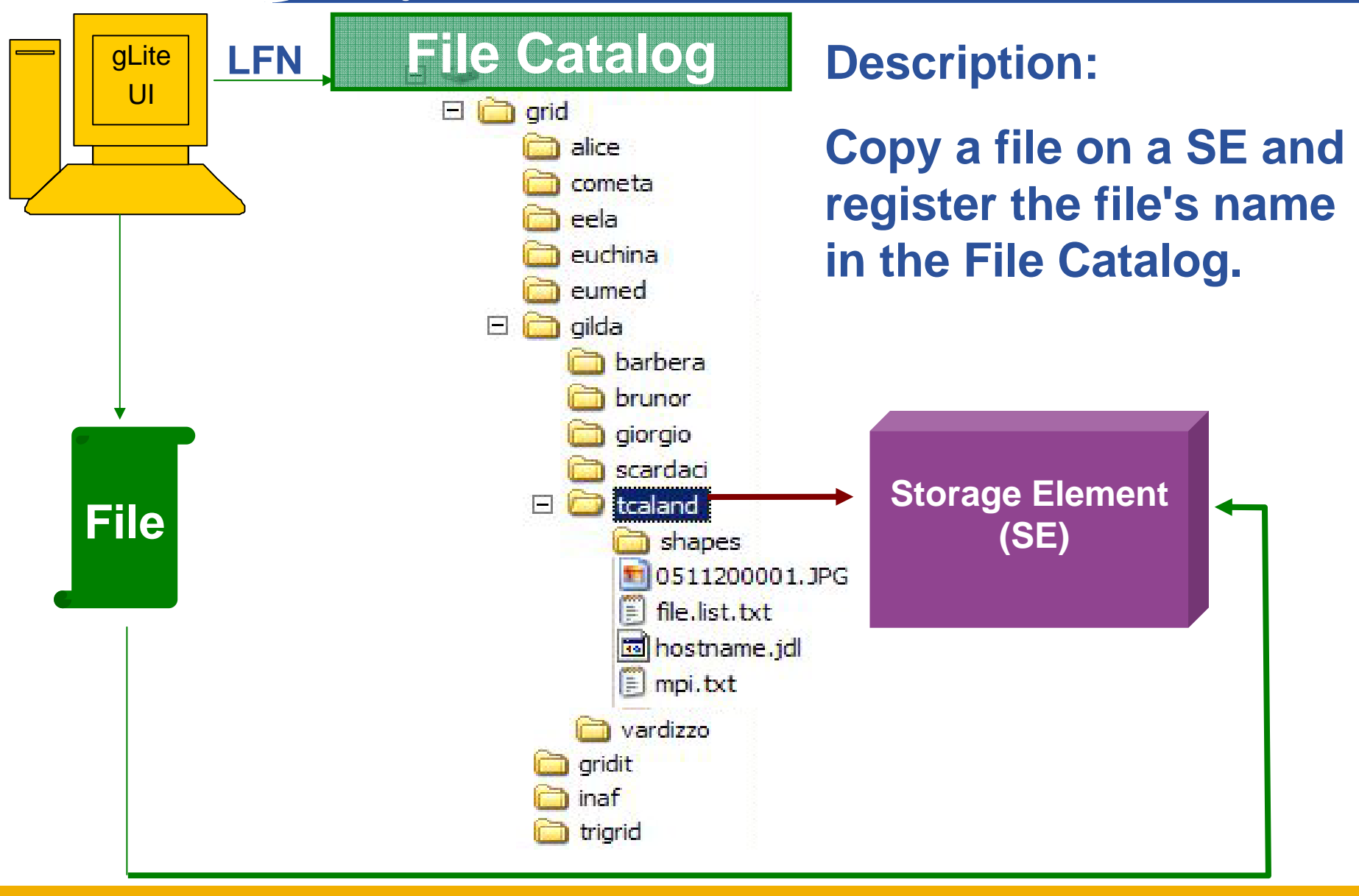

EGEE-II INFSO-RI-031688

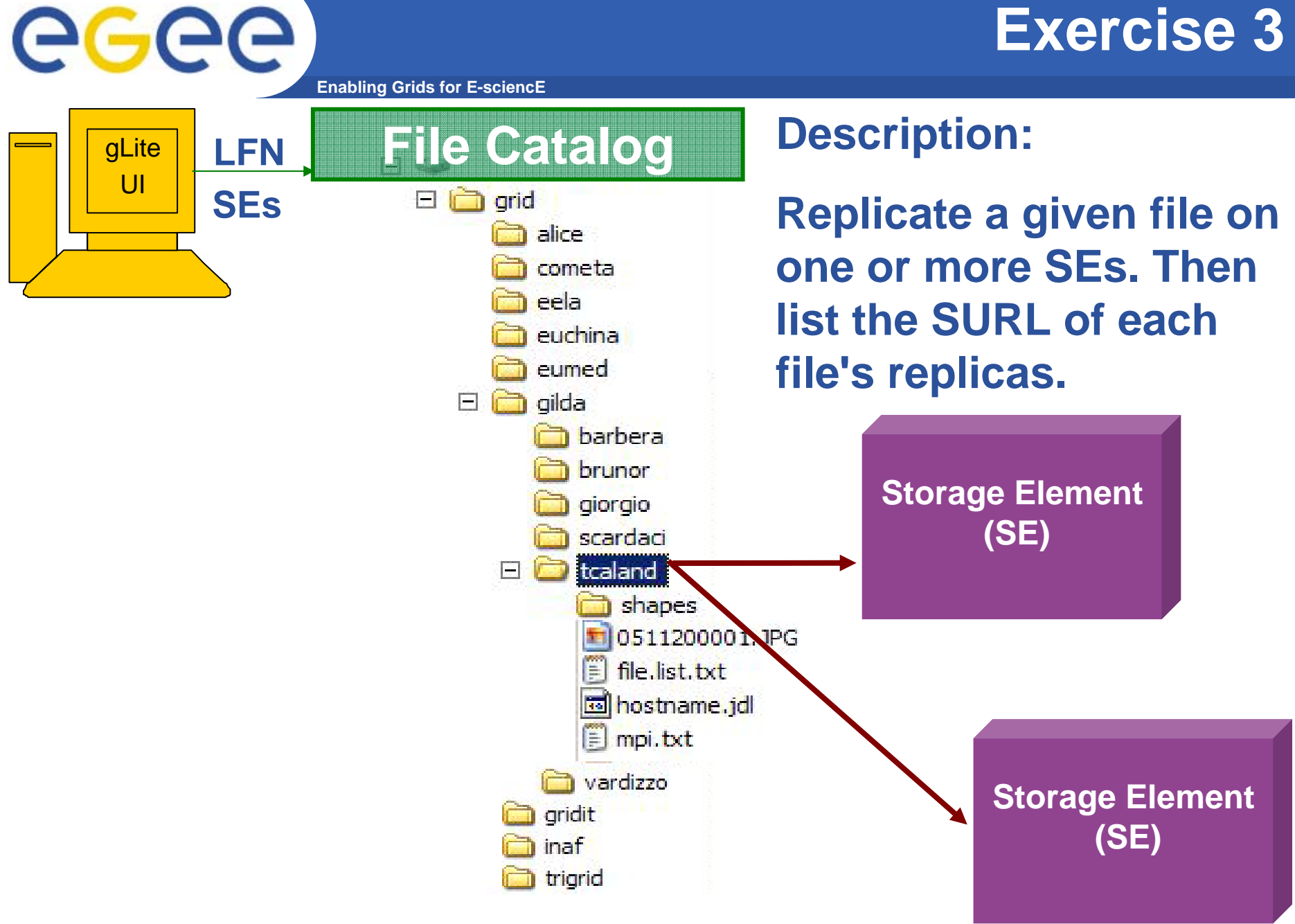

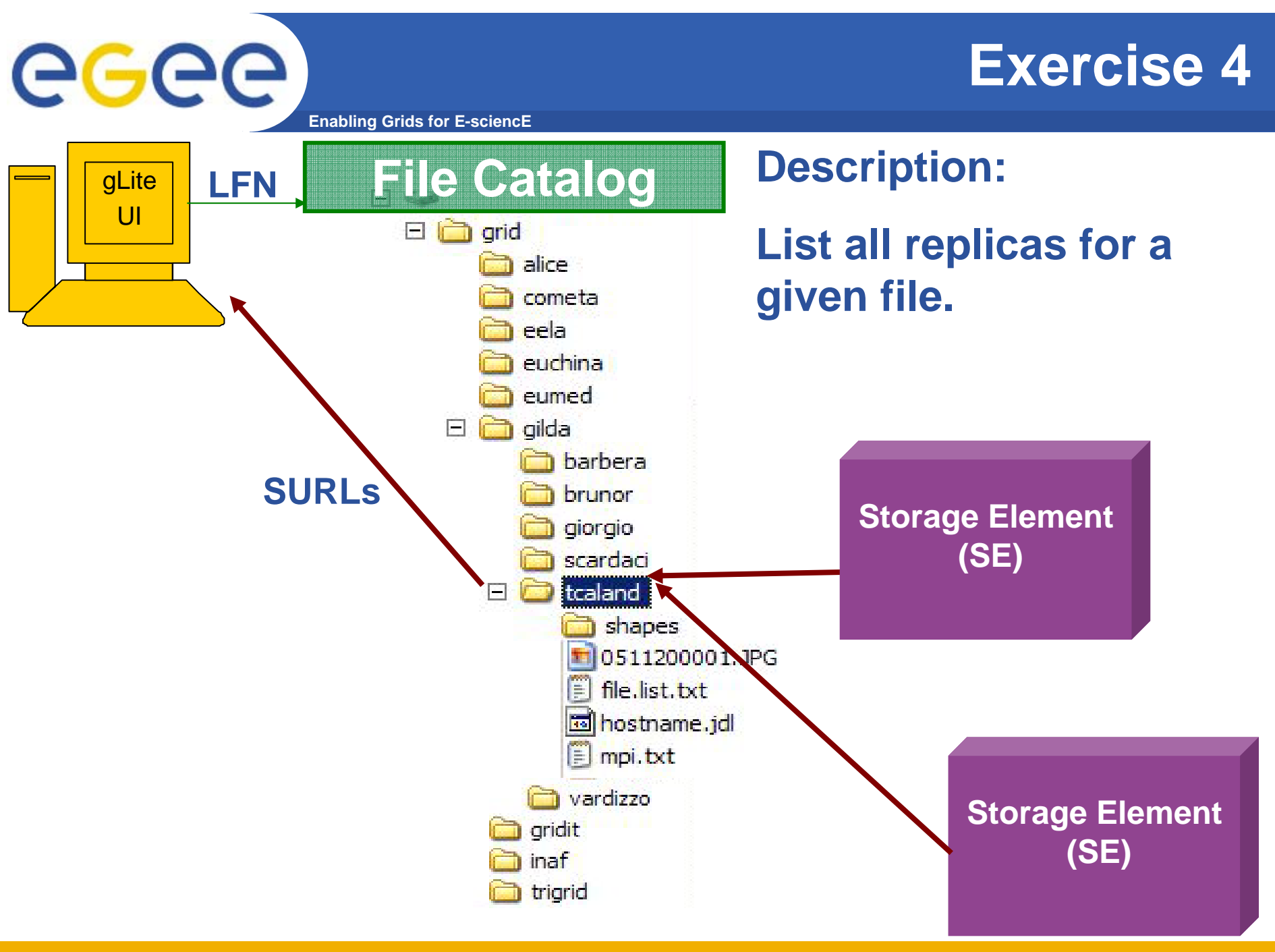

EGEE-II INFSO-RI-031688

**2° Health e-Child application developer tutorial, Cern, 10-13 October 2006 7**

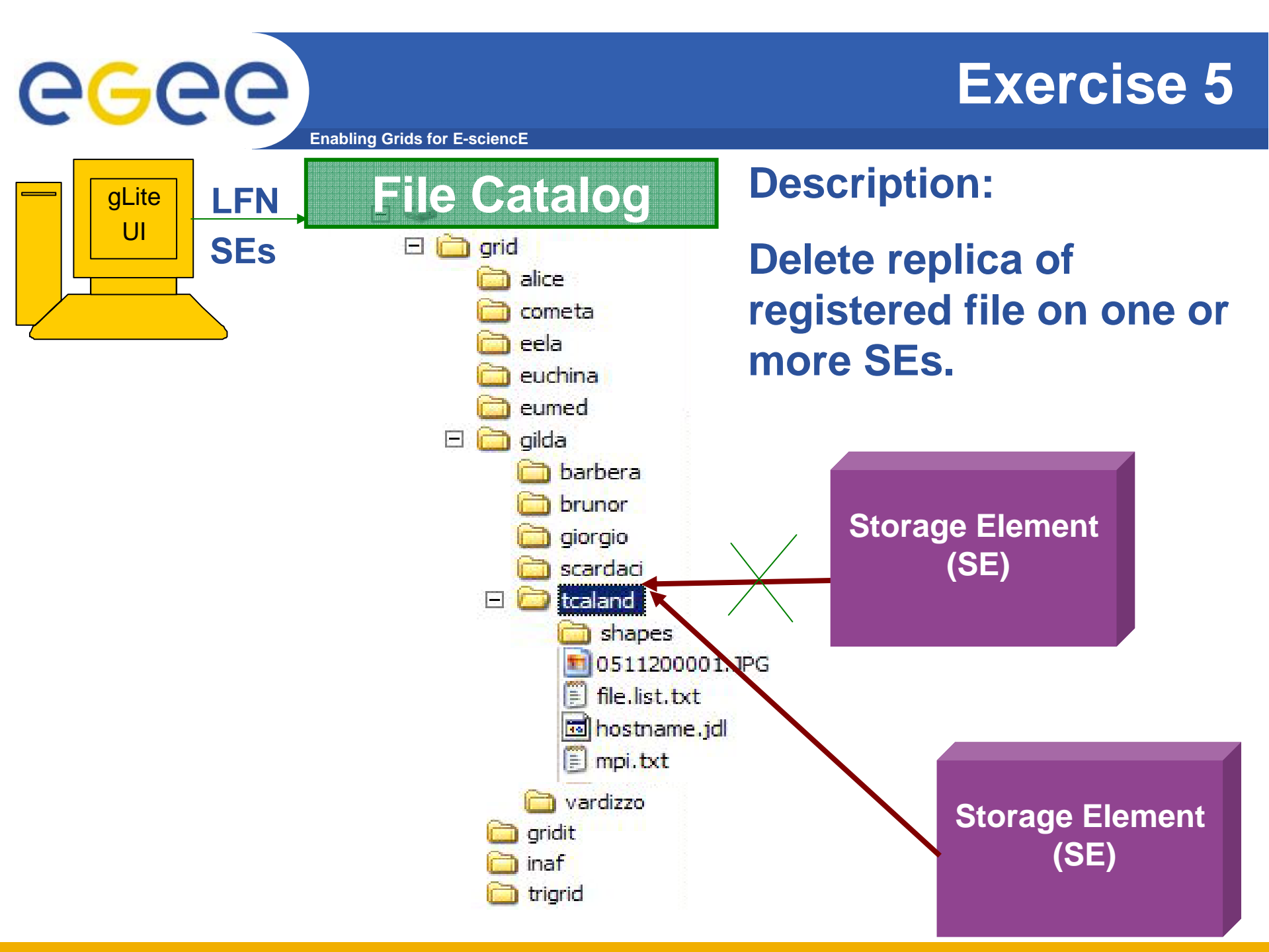

EGEE-II INFSO-RI-031688

**2° Health e-Child application developer tutorial, Cern, 10-13 October 2006 8**

eeee **Enabling Grids for E-sciencE**

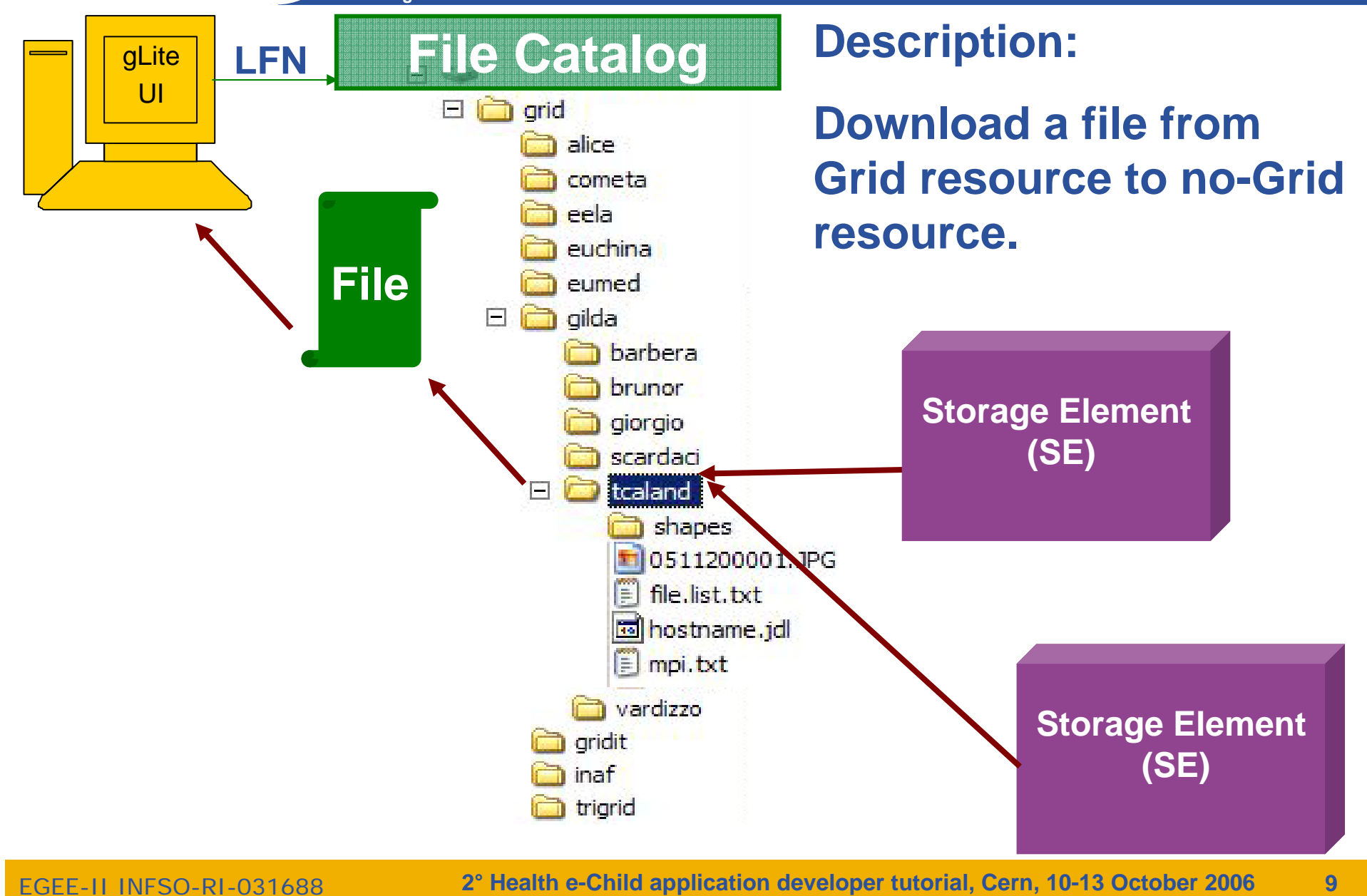

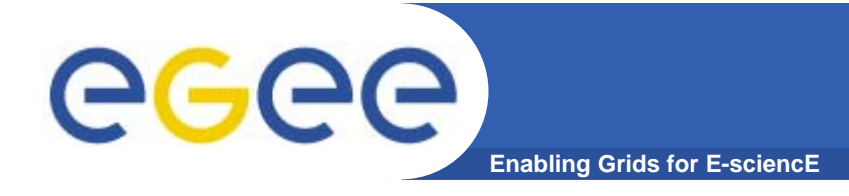

- • **VOMS and ACLs in Data Management https://twiki.cern.ch/twiki/bin/view/LCG/VomsAndAcls**
- $\bullet$  **GILDA -- Data Management quickstart https://grid.ct.infn.it/twiki/bin/view/GILDA/DataManagement**

• **SEE-GRID2 LFC JAVA API http://wiki.egee-see.org/index.php/SEE-GRID\_File\_Management\_Java\_API**

- • **LFC Documentationhttps://twiki.cern.ch/twiki/bin/view/LCG/DataManagementDocumentati on**
- • **EGEE Middleware Support https://twiki.cern.ch/twiki/bin/view/EGEE/EGEEMiddlewareSupport**